## Cisco\_Unified\_MeetingPlace,\_Release\_6.x\_--\_Worksheet\_5-13:\_Server\_Configuration

[Cisco Unified MeetingPlace, Release 6.x](http://docwiki.cisco.com/wiki/Cisco_Unified_MeetingPlace,_Release_6.x) > [Cisco Unified MeetingPlace Audio Server](http://docwiki.cisco.com/wiki/Cisco_Unified_MeetingPlace,_Release_6.x_--_Cisco_Unified_MeetingPlace_Audio_Server,_Release_6.x) > [Planning the](http://docwiki.cisco.com/wiki/Cisco_Unified_MeetingPlace,_Release_6.x_--_Planning_Your_Audio_Server_Installation) [installation](http://docwiki.cisco.com/wiki/Cisco_Unified_MeetingPlace,_Release_6.x_--_Planning_Your_Audio_Server_Installation) > [Database Planning Worksheets](http://docwiki.cisco.com/wiki/Cisco_Unified_MeetingPlace,_Release_6.x_--_Database_Planning_Worksheets)

In the Server Configuration window you enter the Cisco Unified MeetingPlace network addresses for your system.

Use this worksheet to plan the server configuration fields.

**Caution!** Entering incorrect information in the Network Parameters window can make the system inaccessible from the network. Make sure you enter all the information correctly.

Remember the following information:

- For Options and Field Size values, in most cases the numeric and alphanumeric ranges given are the number of acceptable digits or characters for the field. (For example, *Numeric-0 to 9* means that the field accepts any number between 0 (or nil) and 999999999.) Ranges with an asterisk (\*) mean that the field accepts an actual number that falls within that range. (For example, *Numeric-1 to 32767\** means that the field accepts the value 3102 but not 32769.)
- Cisco Unified MeetingPlace Audio Server is not aware of DNS. You cannot ping hostnames or use DNS hostnames for configuration.

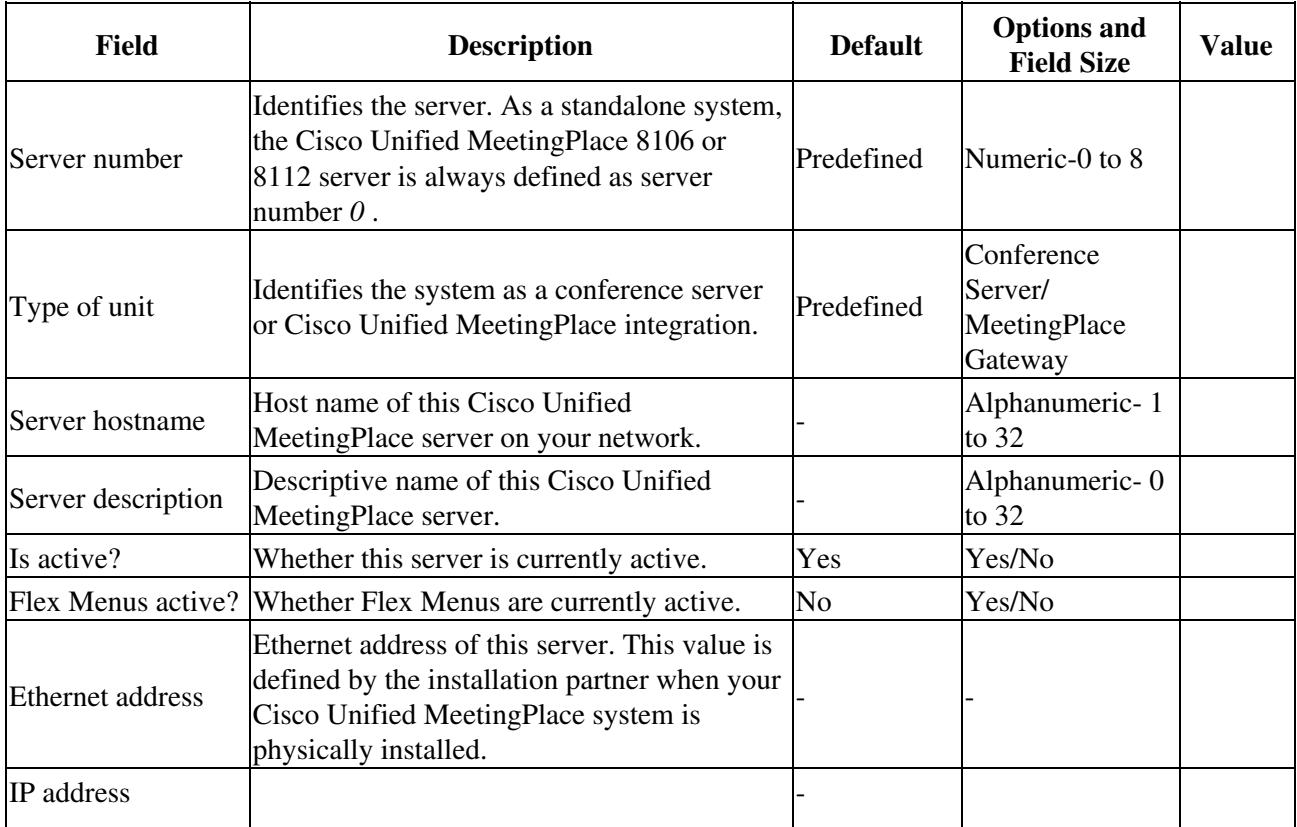

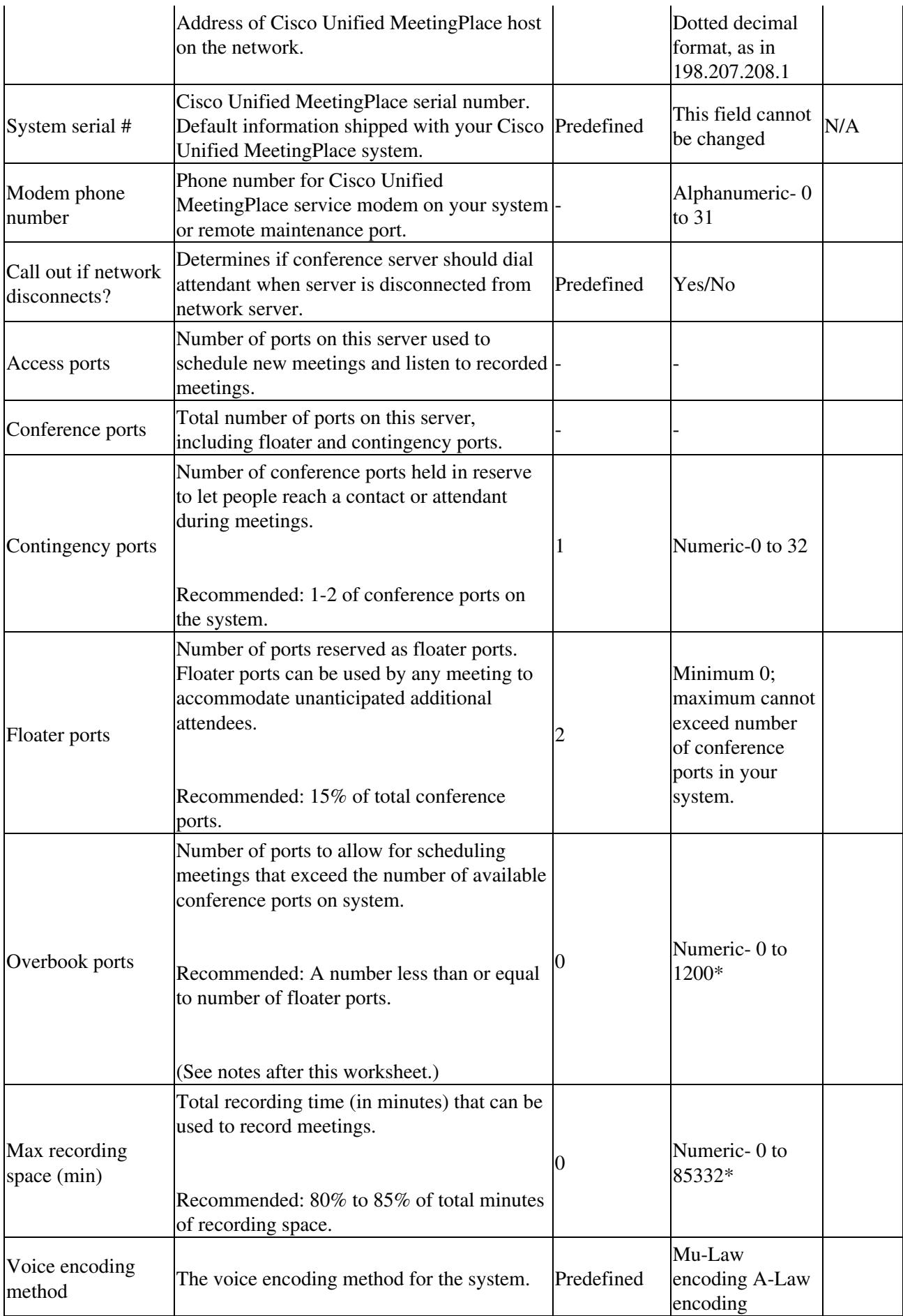

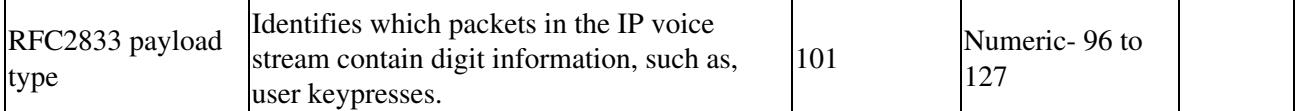

For the Overbook Ports field, remember the following information:

- Cisco Unified MeetingPlace uses the following calculation:
	- Number of conference port licenses installed
	- Number of floater ports
	- Number of contingency ports
	- + Number of overbook ports

## \_\_\_\_\_\_\_\_\_\_\_\_\_\_\_\_\_\_\_\_\_\_\_\_\_\_\_\_\_\_\_\_\_\_\_\_\_\_\_\_\_ = Maximum number of ports that can be scheduled

On a system with both reservationless and scheduled meetings, use the following guidelines to • configure your system. These guidelines maximize the port utilization and capacity of your system:

## **If R<50%**

- ⋅ Immediate meetings: 3
- ⋅ Overbook ports: N x 30%
- ⋅ Floater ports: N x 30%
- **If R>=50%**
	- ⋅ Immediate meetings:0
	- ⋅ Overbook ports: N x 15%
	- $\cdot$  Floater ports: N x (R + 25%)

 $[R =$  percentage of traffic used for reservationless meetings;  $N =$  total number of conference ports including capacity assurance (CAP); 30% can be substituted for standard operating percentage.]

On a system with reservationless only meetings, use the following guidelines to configure your • system. These guidelines maximize the port utilization and capacity of your system.

## **If R = 100%**

- ⋅ Immediate meetings: 4
- ⋅ Overbook ports: N
- ⋅ Floater ports: N

 $[R = \%$  of traffic used for reservationless meetings; N = total number of conference ports including capacity assurance (CAP).]

Make sure the total number of scheduling ports available (including overbook ports) is equal to or • greater than the largest meeting size you anticipate scheduling. For a new system, these guidelines are good defaults, but keep the current settings for a system that is already configured.